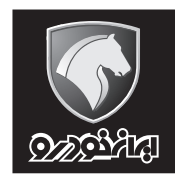

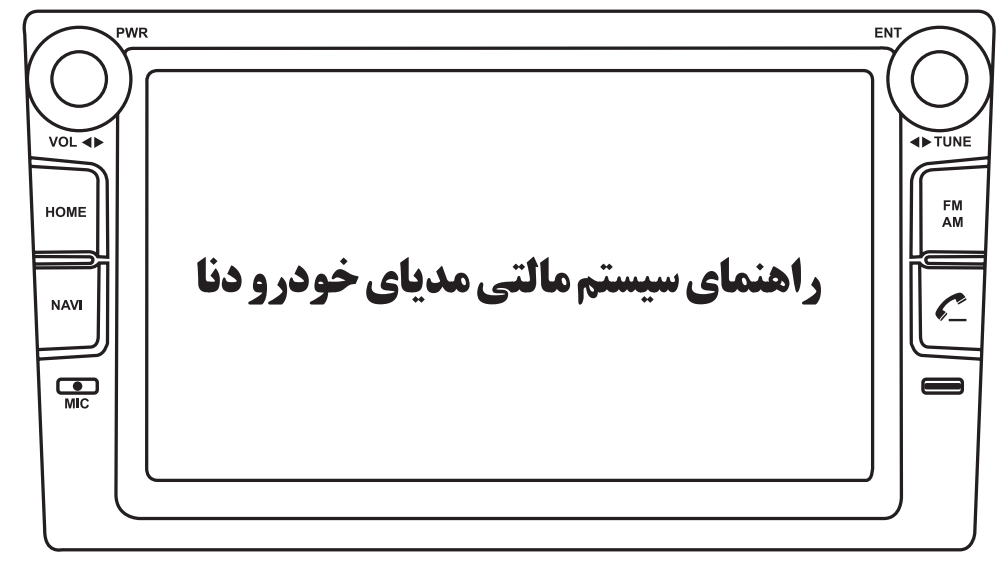

**در صورتی که مندرجات کتابچه راهنمای محصول و گارانتی با سیستم مالتی مدیای ً خودروی شما تطابق ندارد، لطفا از اطالعات این بروشور بهرهبرداری نمایید.**

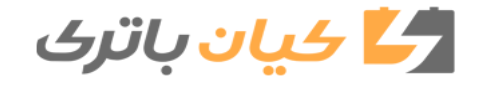

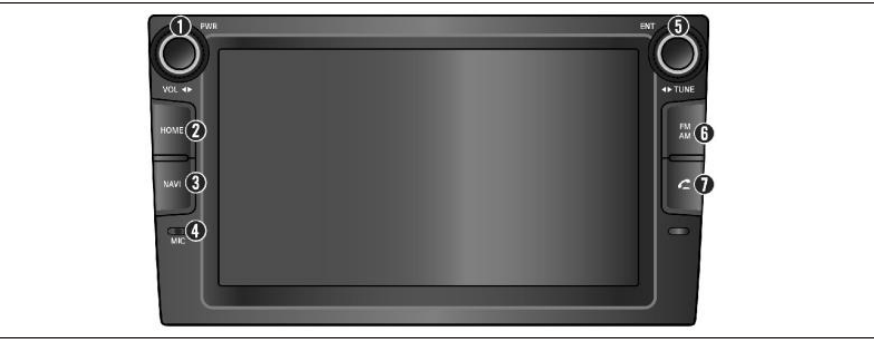

## **سیستم AVN**

**دکمه (POW (POWER** با کلید چرخشی تنظیم **[ VOL [VOLUME**: روشن کردن دستگاه و فعال/ غیرفعال کردن عملکرد بےصدا (فشار دهید). خاموش کردن دستگاه (فشار داده و نگه دارید). تنظیم میزان صدا (بچرخانید).

**دکمهHOME** : به صفحه منوی اصلی )HOME ) وارد شوید.

**دکمهNAVI** : به صفحه مسیریابی وارد شوید )فشار دهید).

**[MIC [MICROPHONE** : صدا را در حین مکالمات تلفنی شناسایی میکند.

**دکمه [ENT [ENTER** با کلید چرخشی تنظیم **TUNE** : تغییر/ انتخاب مورد برای تنظیم/ جستجو (فشار دهید). خاموش کردن صفحه (فشار داده و نگه دارید). جستجوی یک ایستگاه به صورت دستی.

جابجا کردن نشانگر برای انتخاب منو/ مورد (بچرخانید). **دکمه AM/FM** : ورود به حالت رادیو با تغییر وضعیت بین باندهای FM1/FM2/AM (فشار دهید). **دکمه** [ ] **PHONE** : به منوی تلفن بلوتوثی وارد شوید. جهت ورود به صفحه HOME، دکمه HOME را فشار دهید. شما میتوانید حالت مدیا را در این صفحه انتخاب کنید.

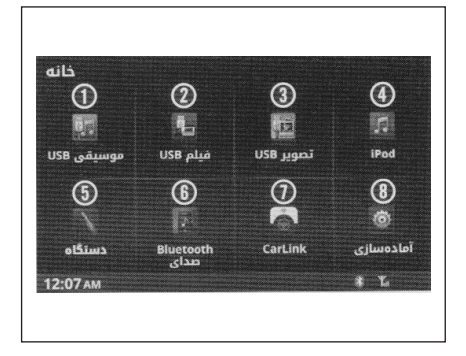

**صفحه HOME موسیقی USB** : موسیقی را از یک دستگاه USB بیرونی پخش میکند.  **فیلم USB** : فیلم را از یک دستگاه USB بیرونی يخش مے کند.  **تصویر USB** : تصاویر ذخیره شده روی یک دستگاه USB بیرونی را نشان میدهد. **iPod** : موسیقی را از یک iPod وصل شده به دستگاه پخش مے کند.  **دستگاه**: سیگنال صوتی خروجی یک دستگاه بیرونی را از طریق دستگاه پخش میکند.  **صدای Bluetooth** : فایلهای صوتی را از یک دستگاه که Bluetooth آن فعال و با دستگاه جفتسازی شده پخش میکند. **CarLink** : ورود به صفحه منوی CarLink.  **آمادهسازی**: ورود به صفحه منوی آمادهسازی.

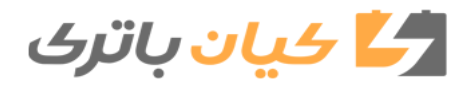

## **راهنمای سیستم مالتی مدیای دنا**

FM1

107.7 107.7 News

 $\circ$  $H$ 02:23 AM

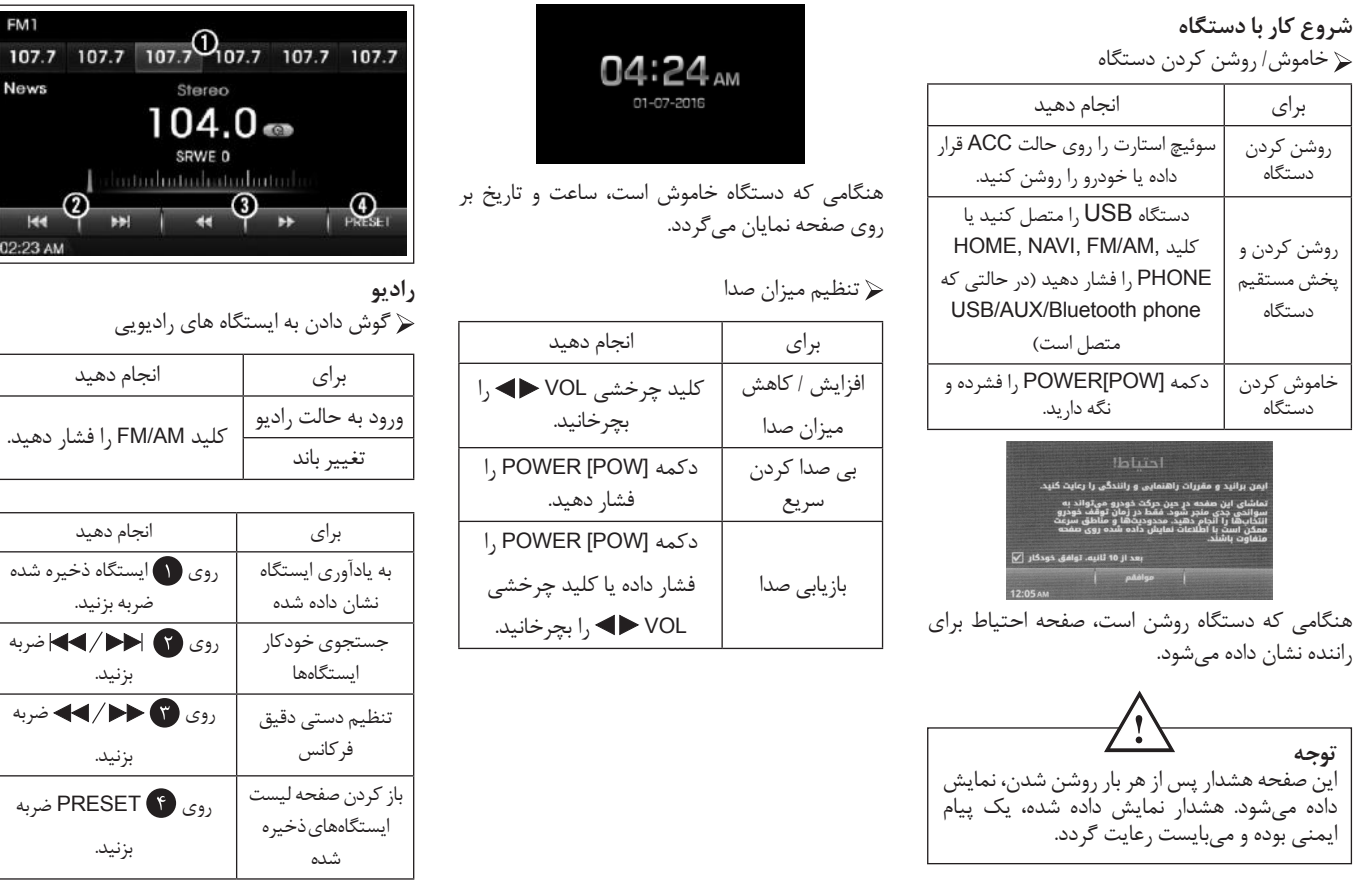

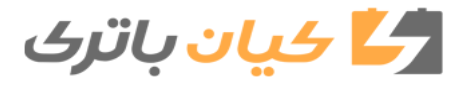

**راهنمای سیستم مالتی مدیای دنا**

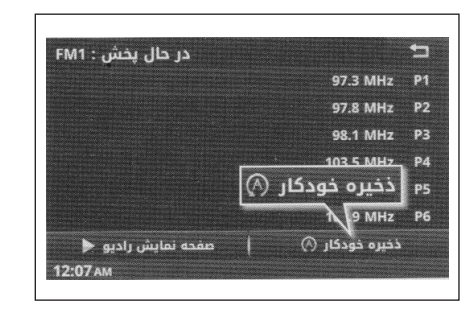

 ذخیره / به یادآوری ایستگاه ذخیره شده شما به راحتی میتوانید تا 6 ایستگاه برای هر باند AM( (2FM , 1FM , را ذخیره کنید.

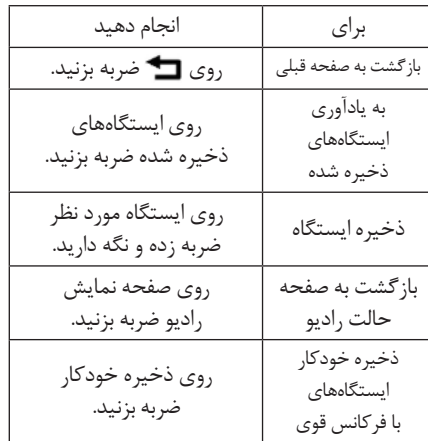

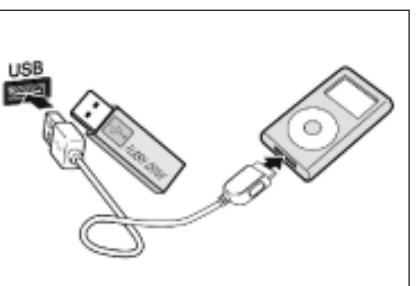

**پخش کننده موسیقی iPod/USB** پخش فایل های موسیقی USB یا iPod شما میتوانید فایل ها با فرمت WMA ، 3MP یا WAV

ذخیره شده در دستگاه USB یا iPod را پخش کنید.

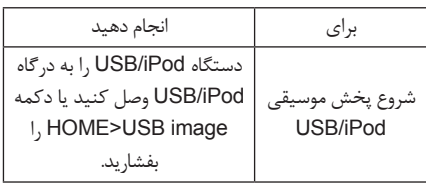

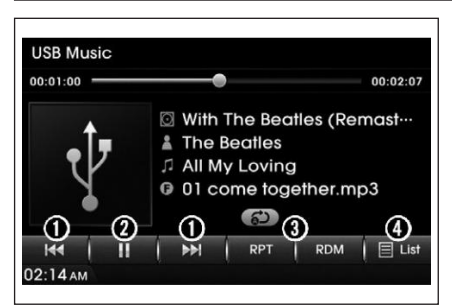

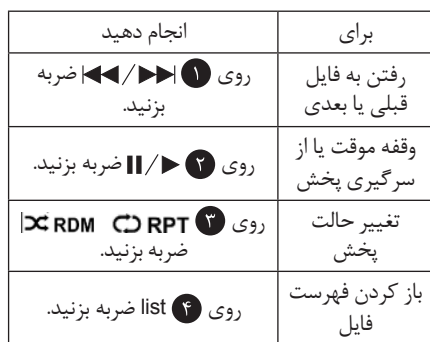

**توجه** اگر تالش کنید تا ایستگاه دیگری بر روی شماره از قبل اختصاص داده شده را ذخیره کنید، ایستگاه ذخیره شده قبلی پاک میشود.

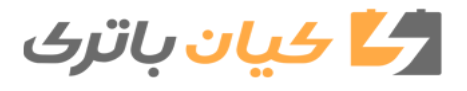

 $00$ 

 $02:$ 

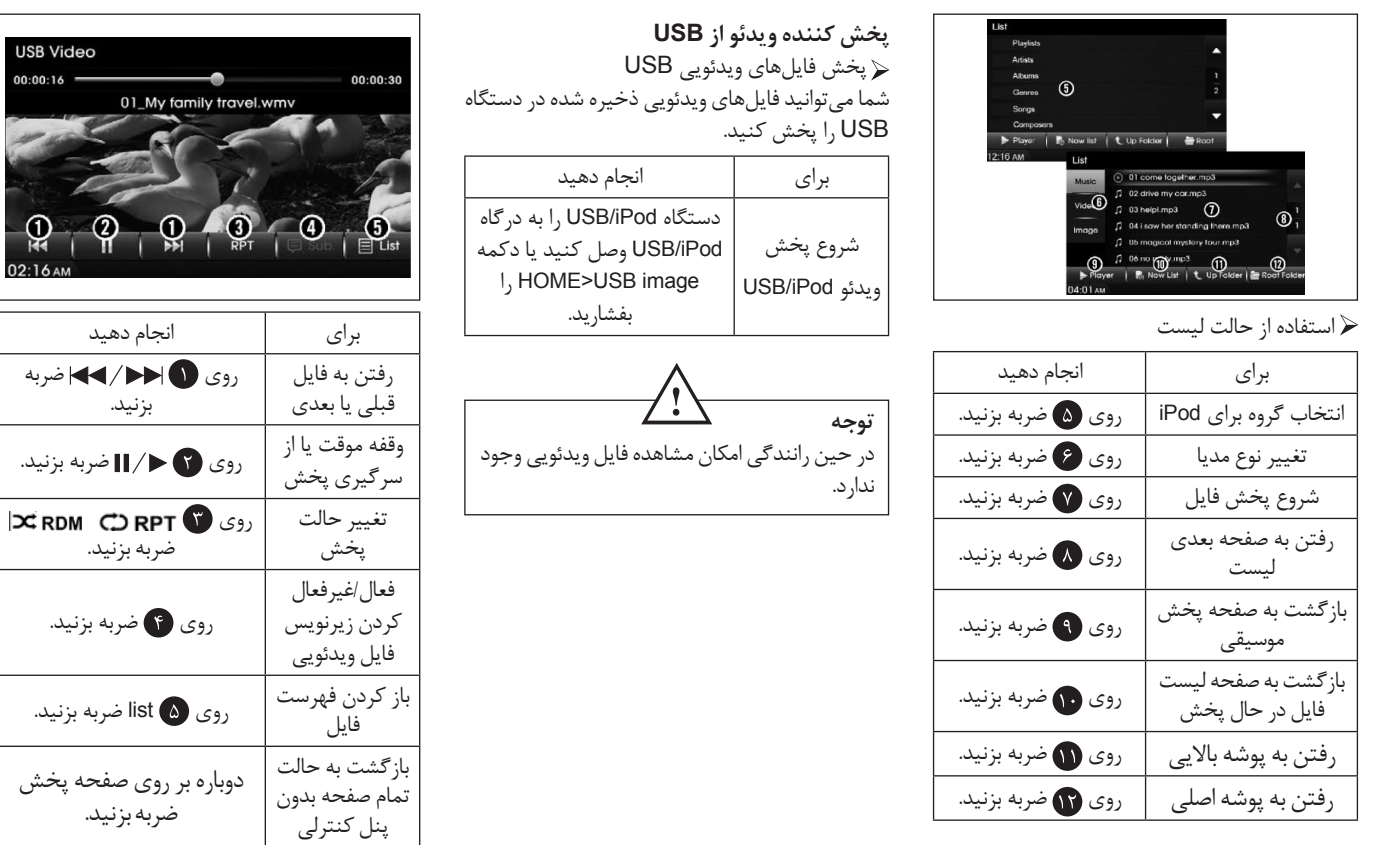

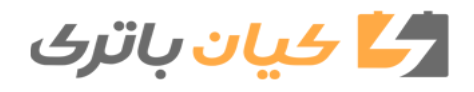

**راهنمای سیستم مالتی مدیای دنا**

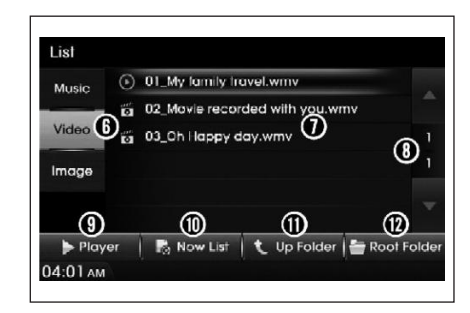

استفاده از حالت لیست

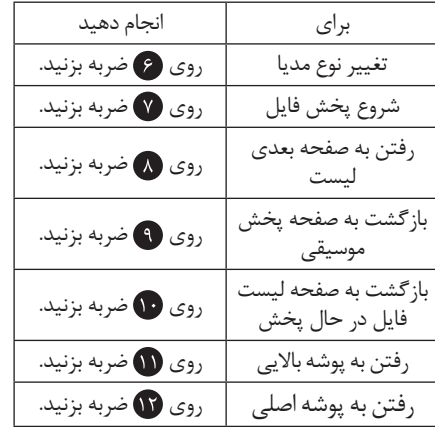

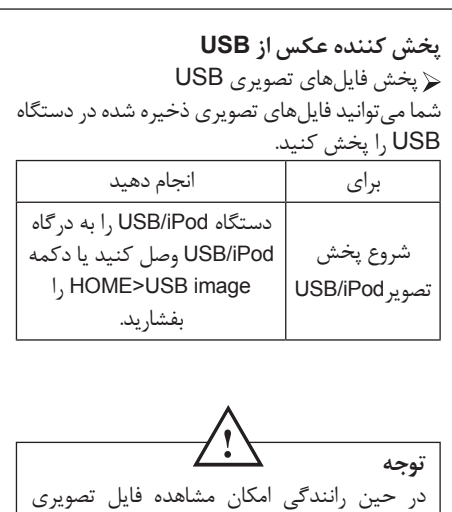

وجود ندارد.

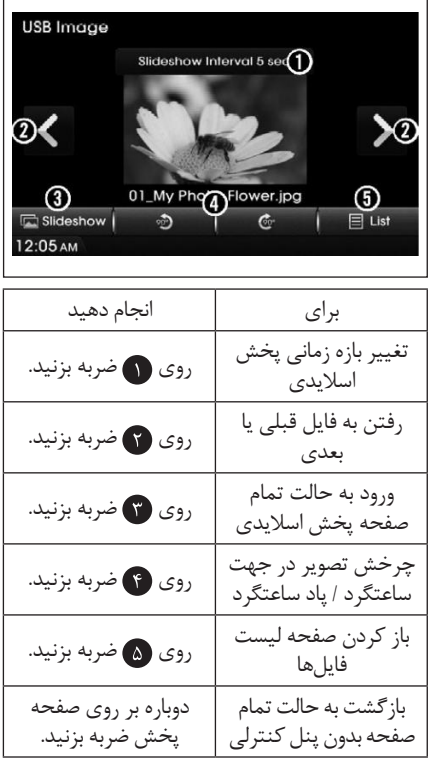

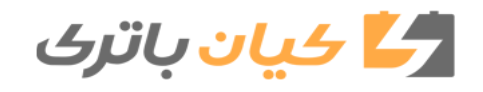

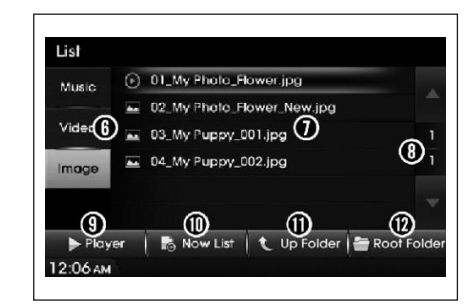

استفاده از حالت لیست

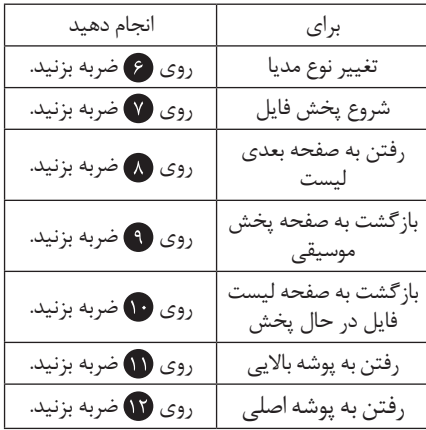

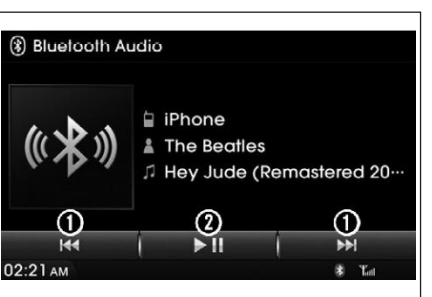

**پخش کننده موسیقی Bluetooth**

گوش دادن به موسیقی از یک دستگاه بلوتوثی

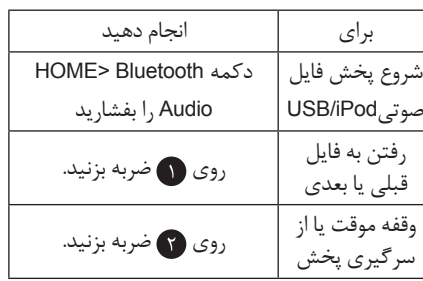

پس از اتصال دستگاه همراه، اگر موسیقی پخش نمیشد، ممکن است با فشردن دکمه پخش، موسیقی پخش شود. وضعیت پخش موسیقی از دستگاه را پس از اتصال Bluetooth چک کنید.

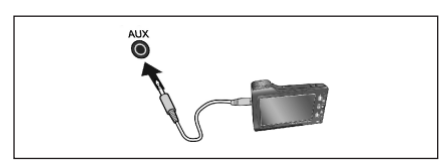

**دستگاهAUX** استفاده از تجهیز صوتی/تصویری AUX

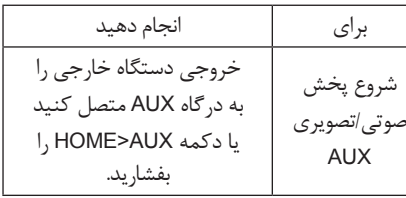

**تنظیماتAUX** انتخاب زبان

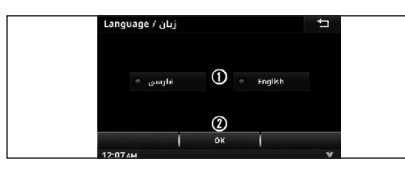

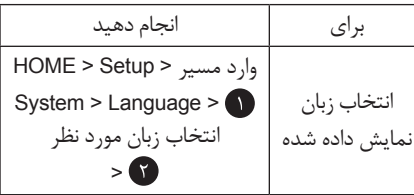

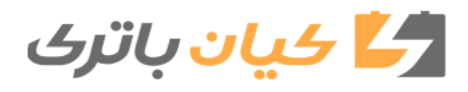

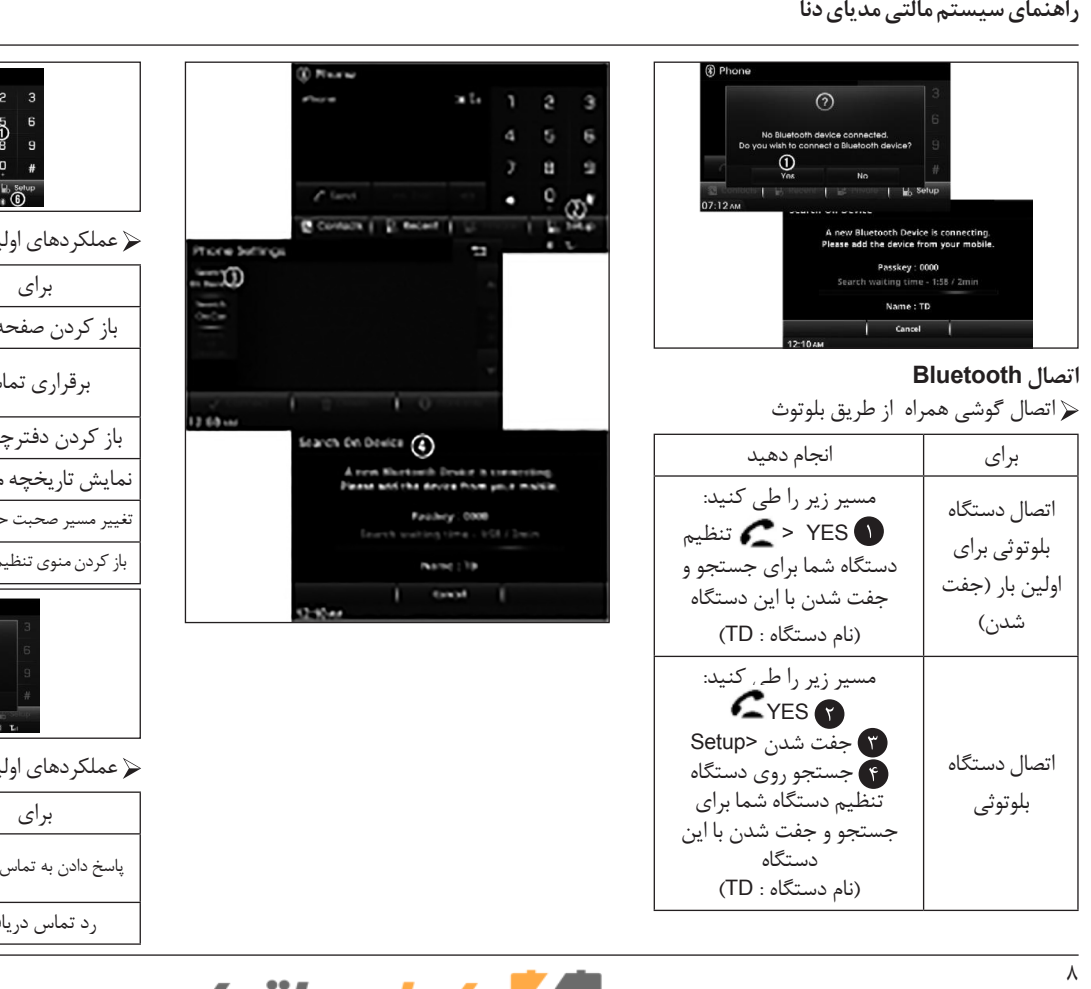

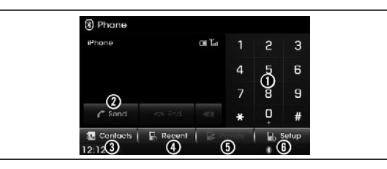

عملکردهای اولیه گوشی

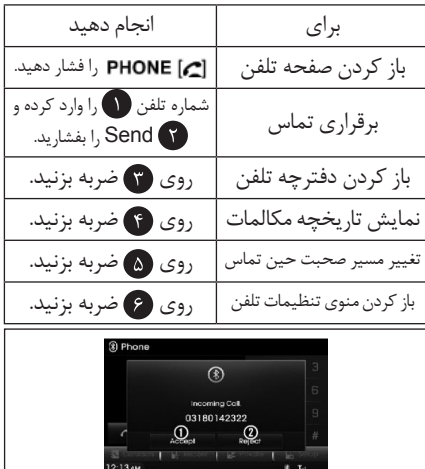

عملکردهای اولیه گوشی

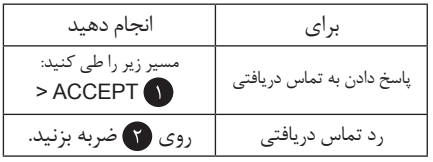

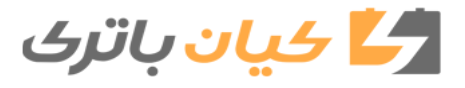